# **T1-2 – More HTML/CSS Exercises (FreeCodeCamp) – Part 2 of 3**

## 1 - Make Circular Images with a Border Radius

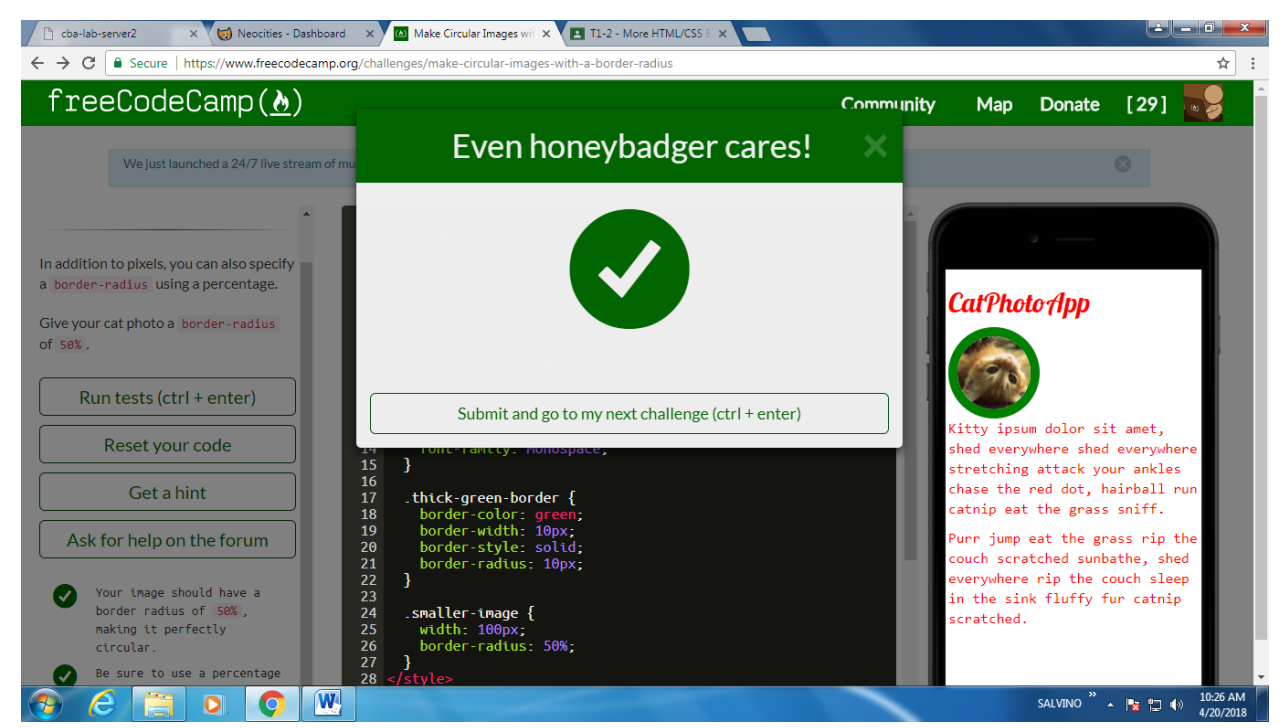

# 2 - Link to External Pages with Anchor Elements

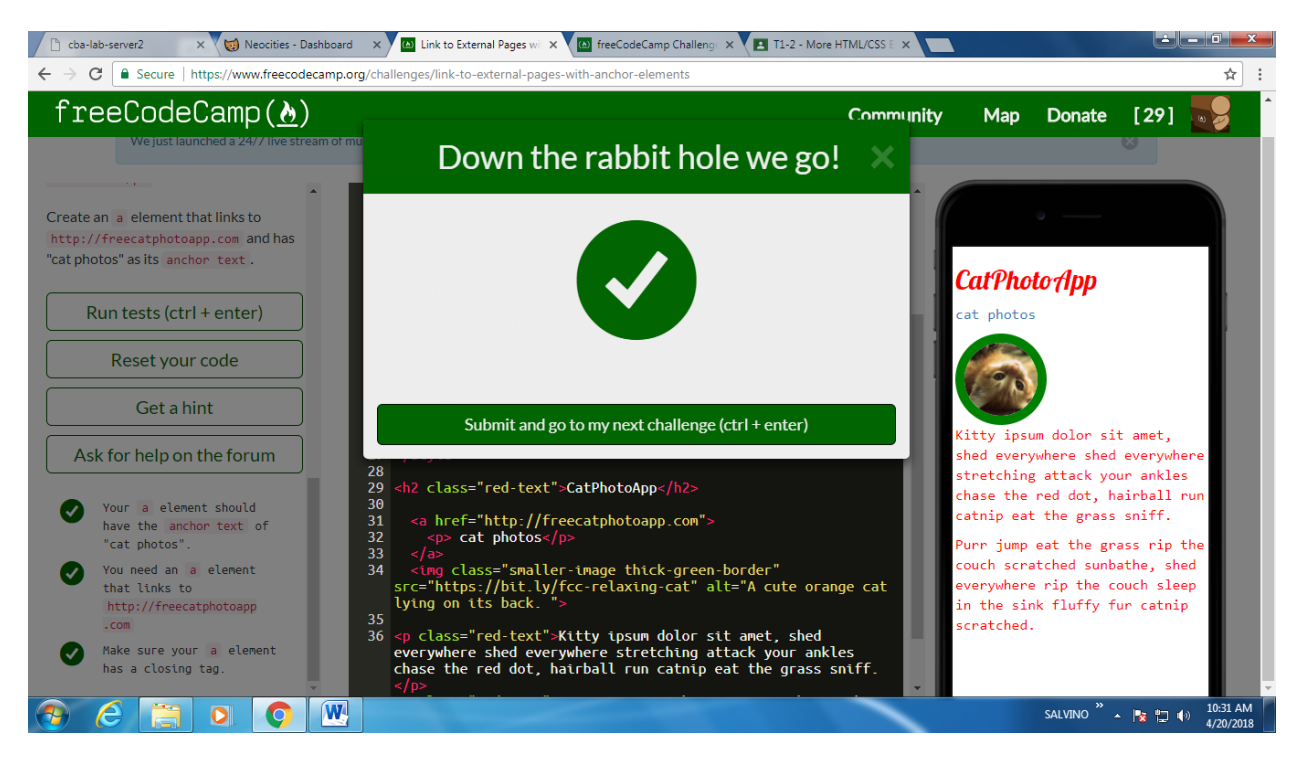

SALVINO, Mikko A. **Page 1** of **10** April 20, 2018

## 3 - Nest an Anchor Element within a Paragraph

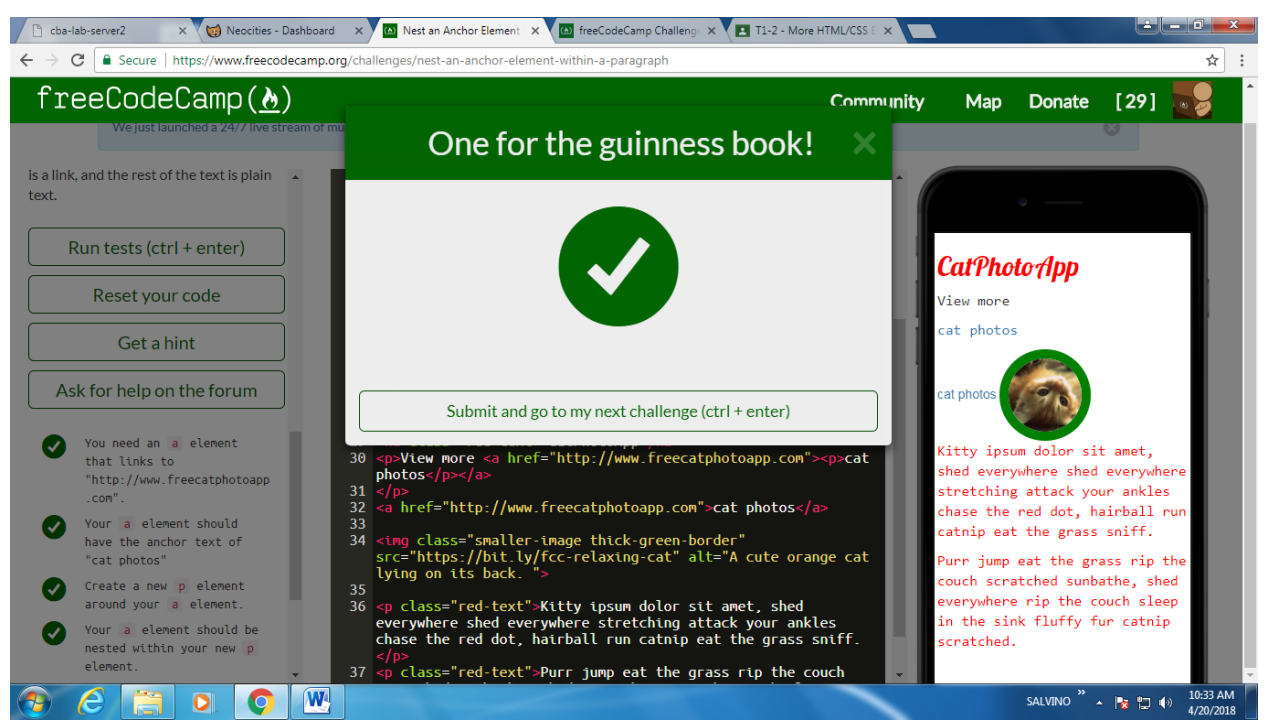

## 4 - Make Dead Links using the Hash Symbol

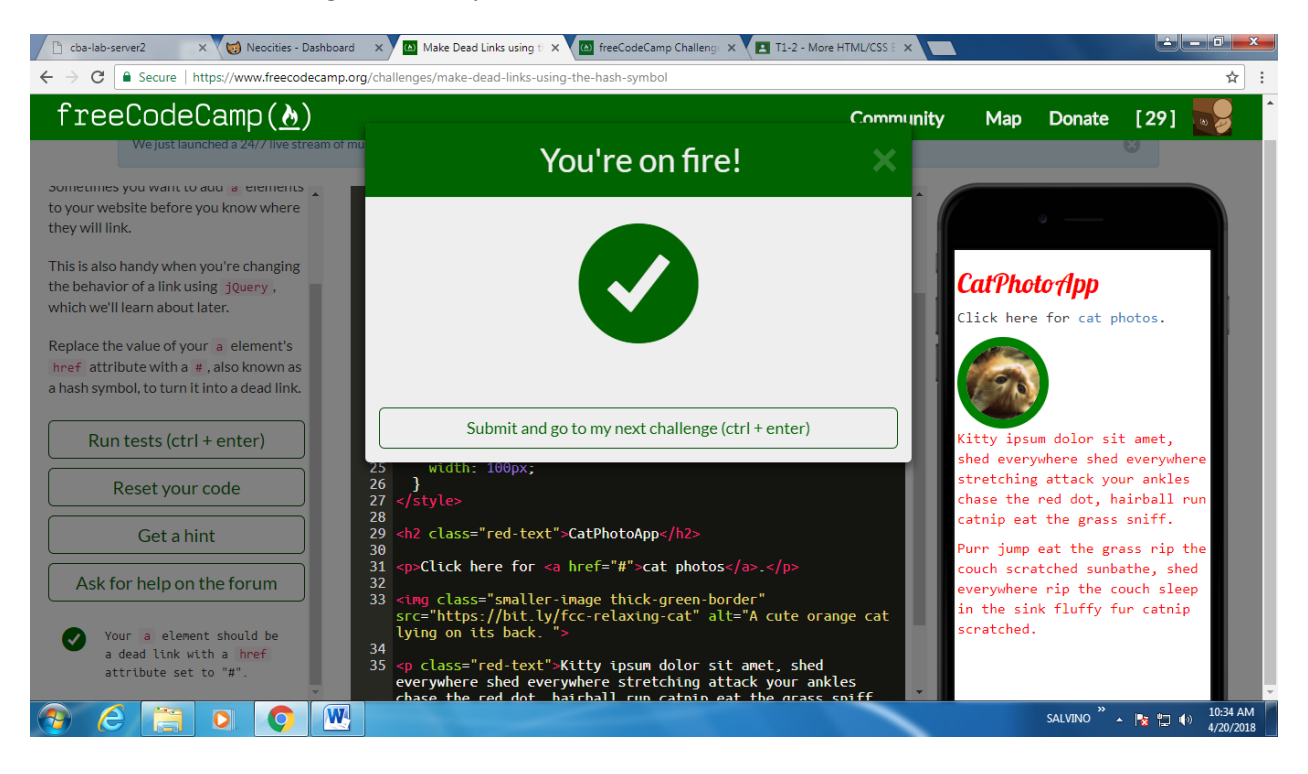

# 5 - Turn an Image into a Link

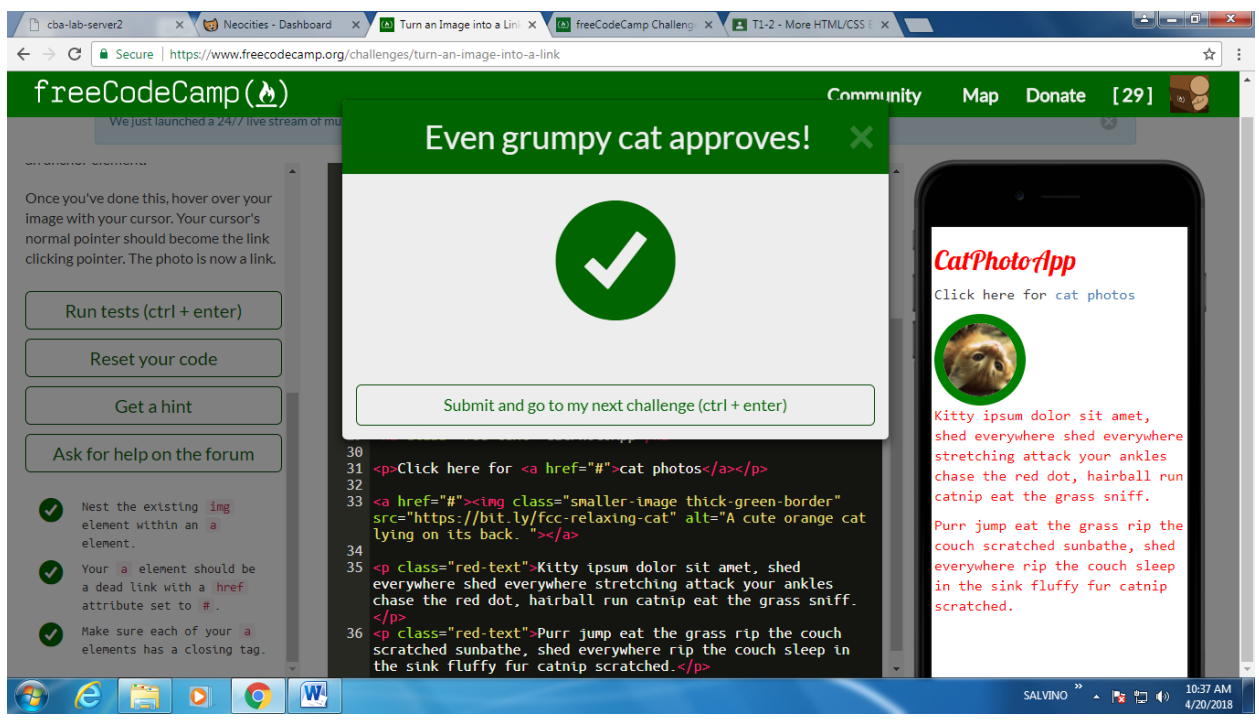

# 6 - Create a Bulleted Unordered List

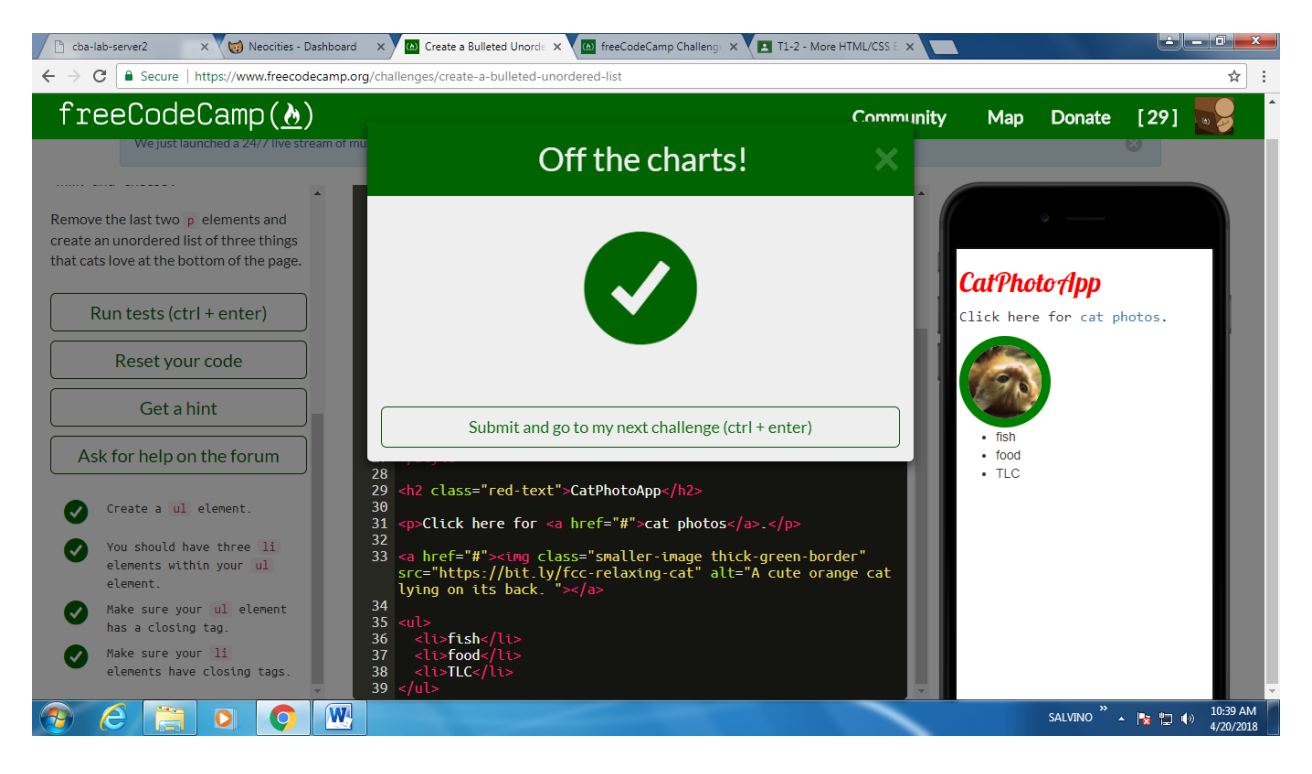

# 7 - Create an Ordered List

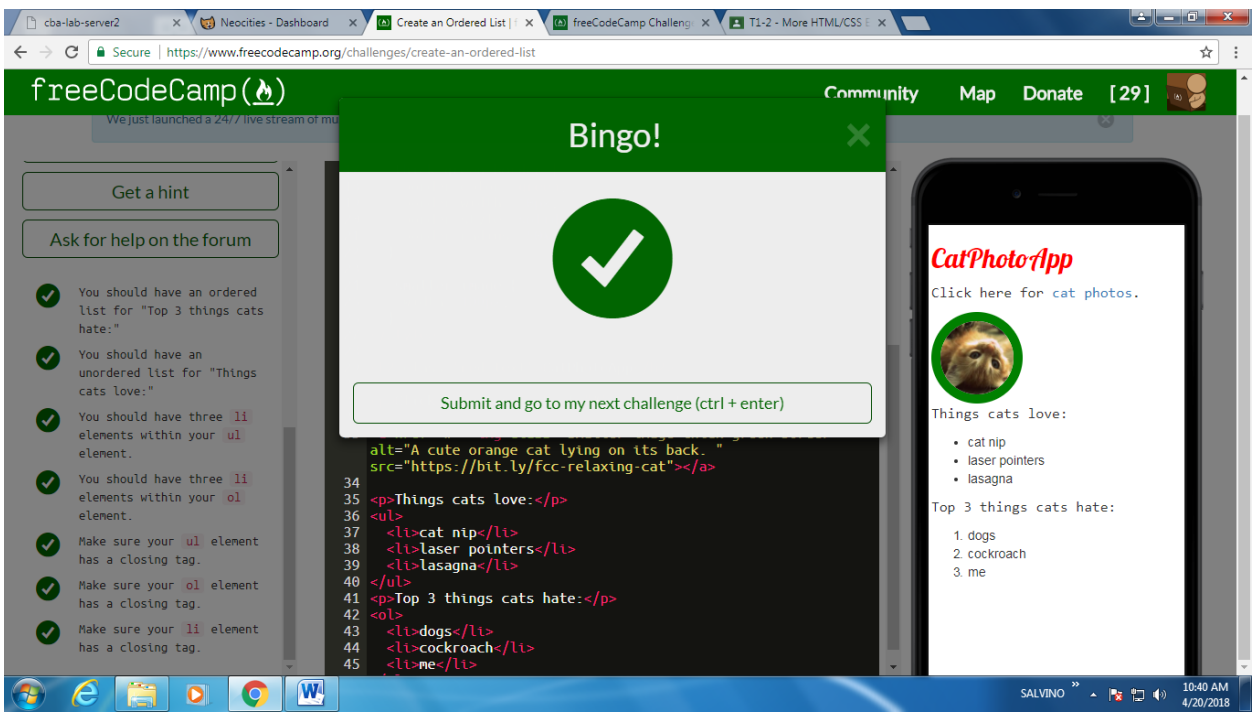

#### 8 - Create a Text Field

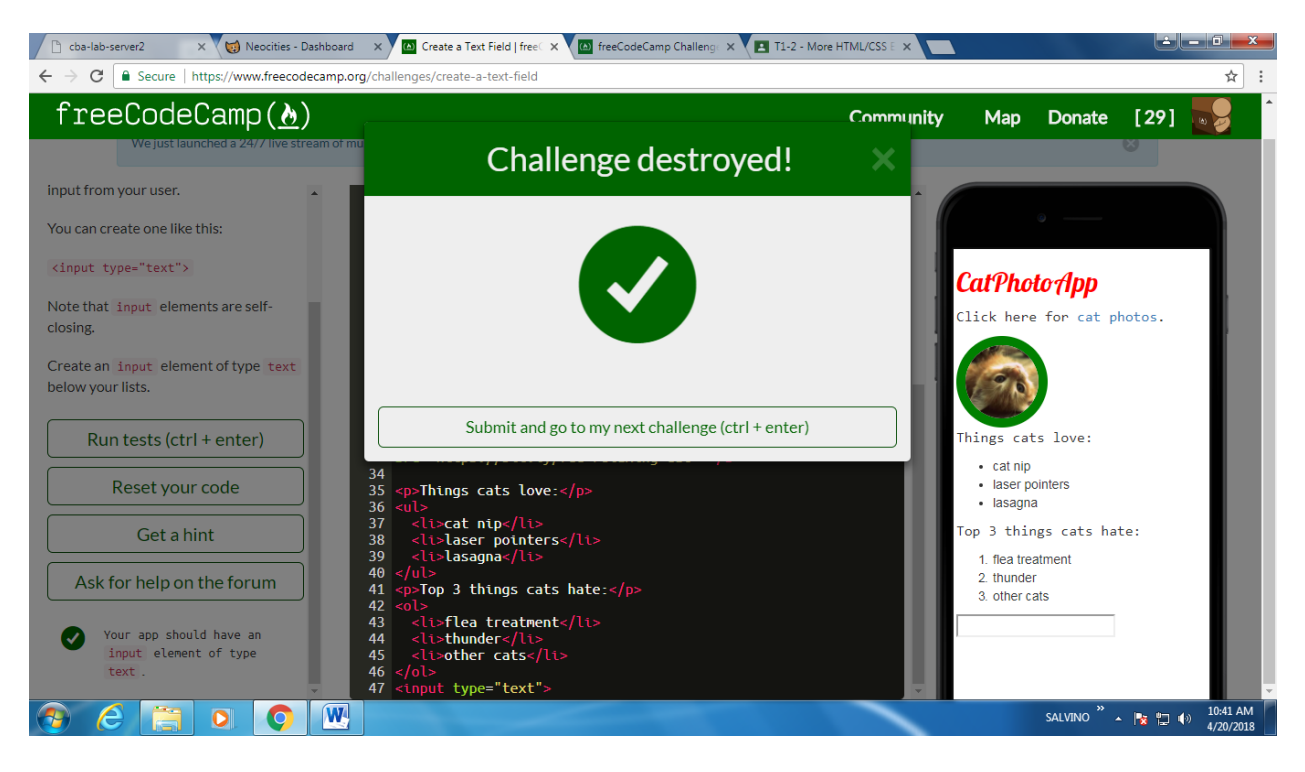

## 9 - Add Placeholder Text to a Text Field

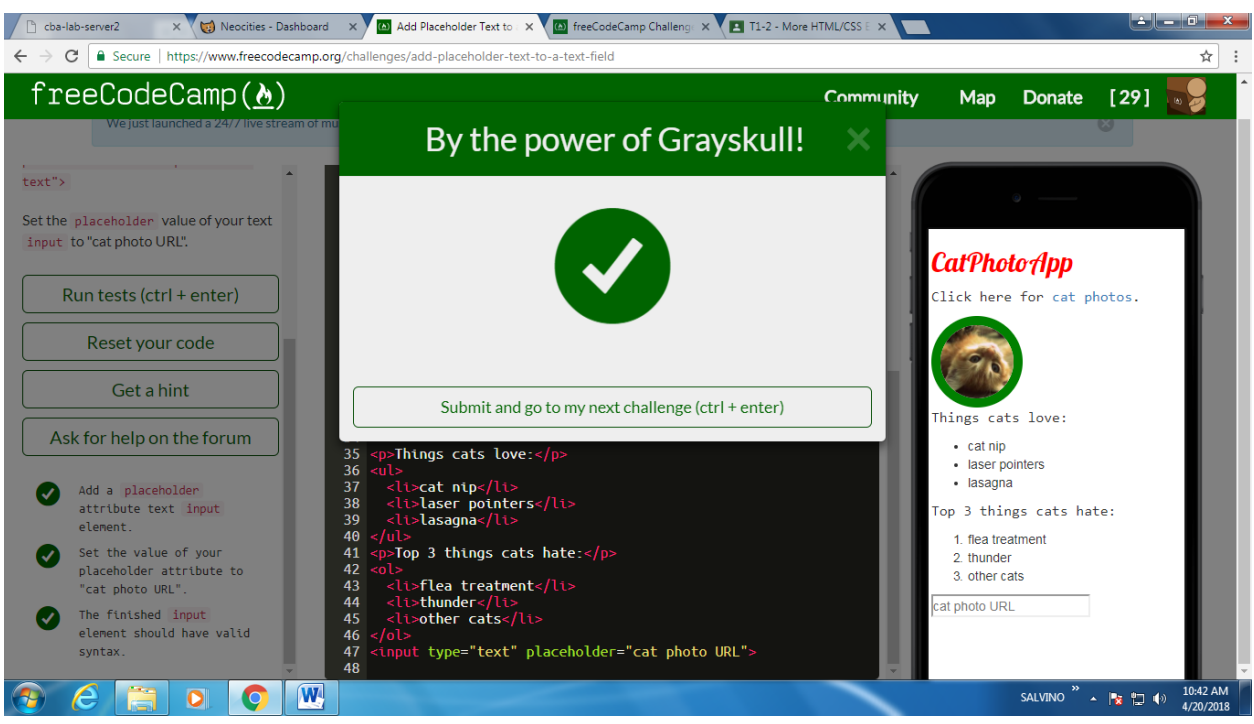

#### 10 - Create a Form Element

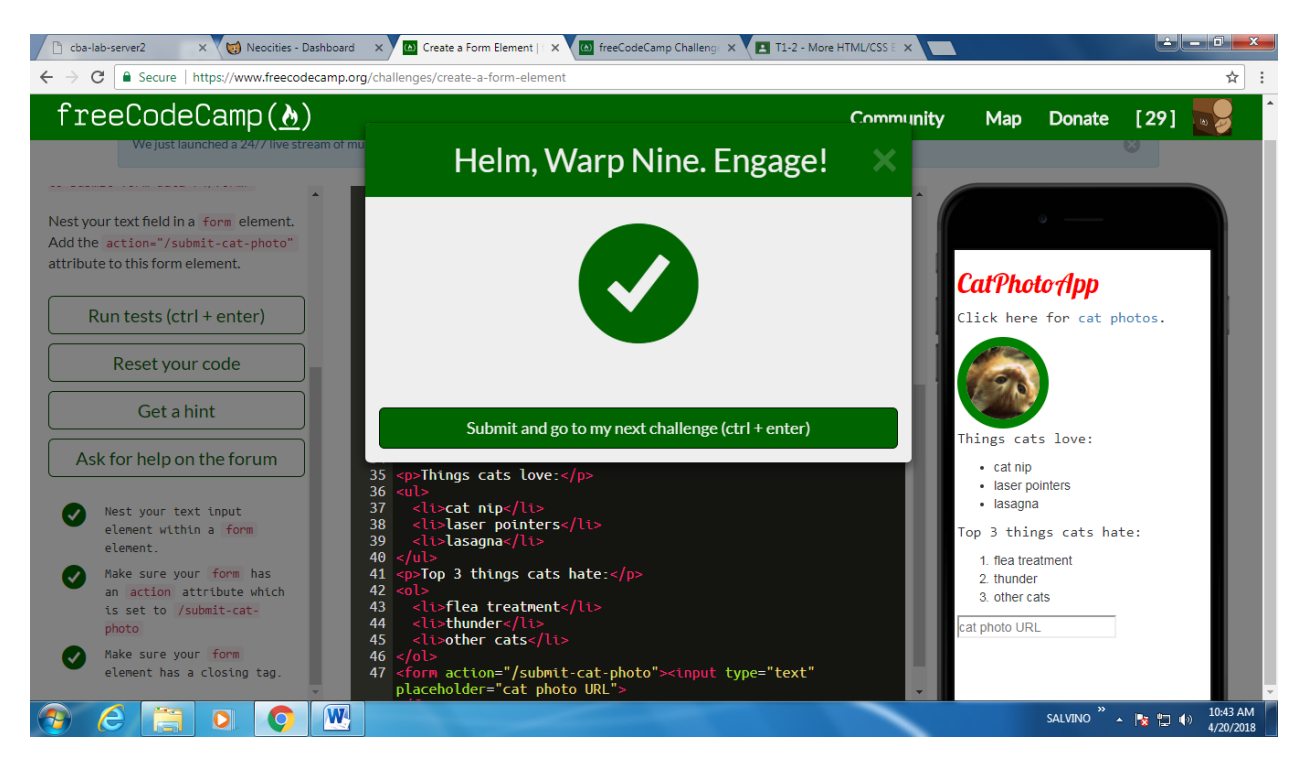

# 11 - Add a Submit Button to a Form

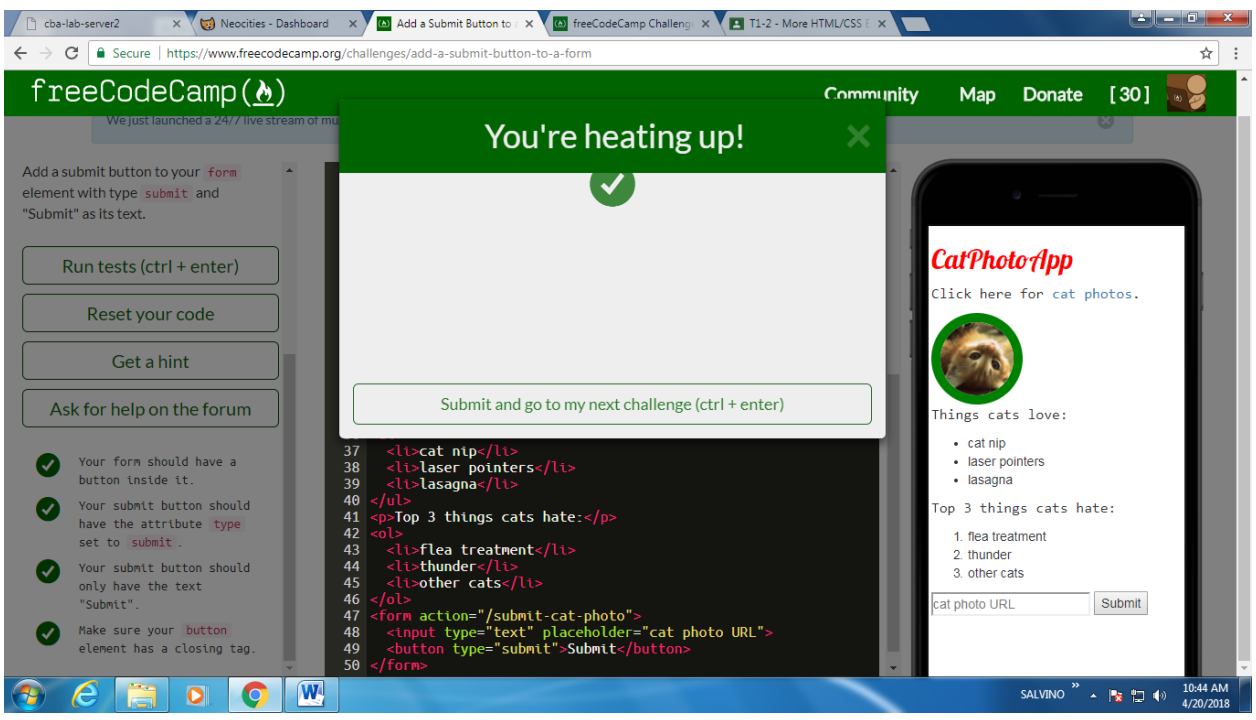

# 12 - Use HTML5 to Require a Field

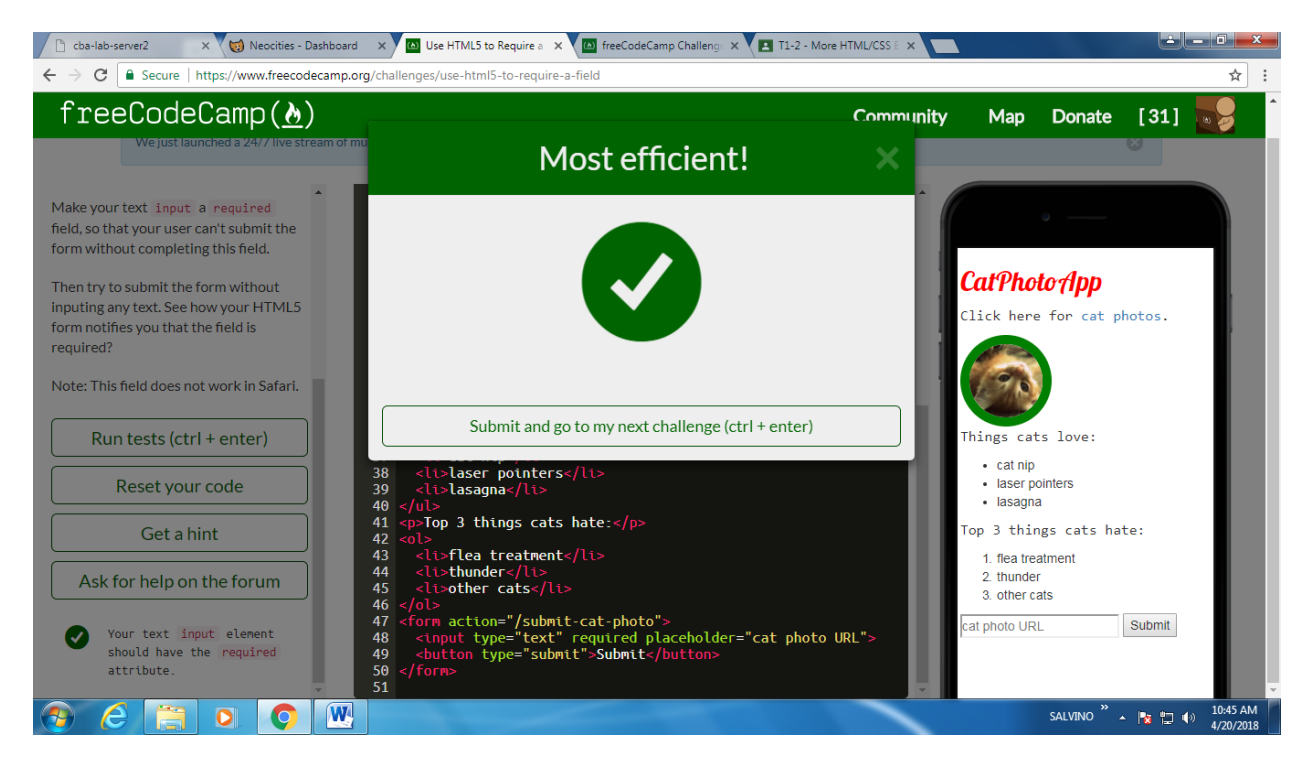

# 13 - Create a Set of Radio Buttons

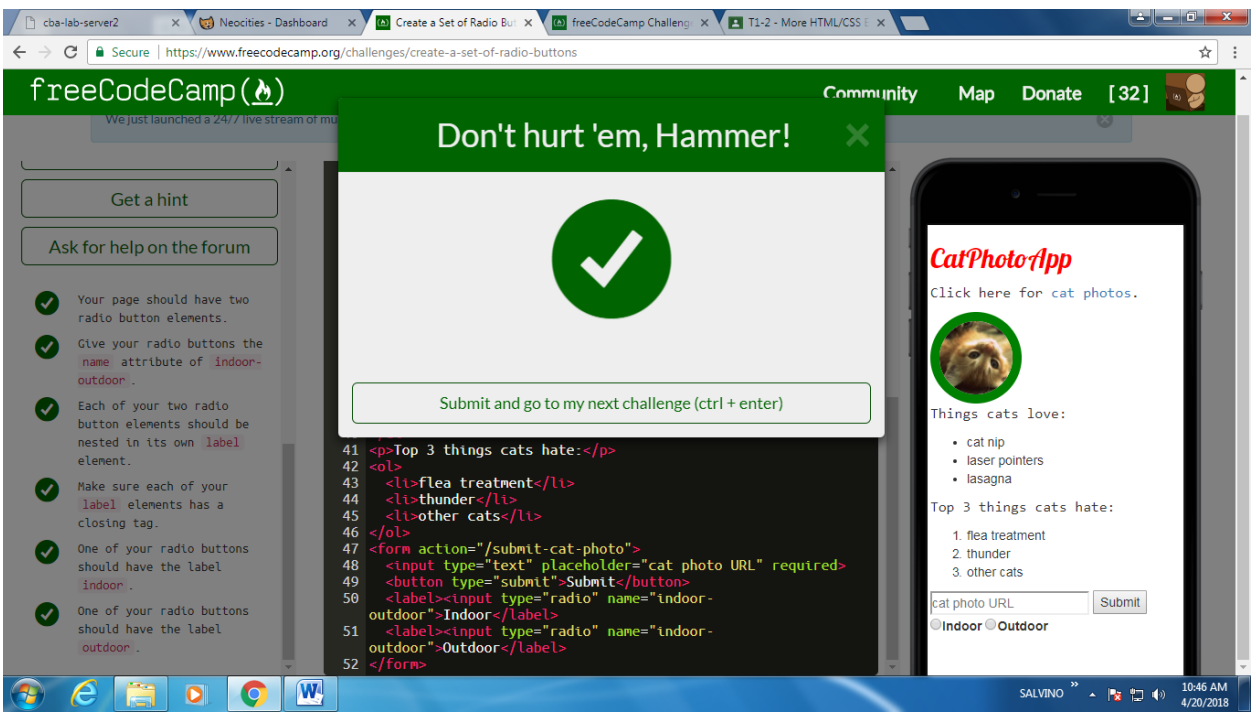

# 14 - Create a Set of Checkboxes

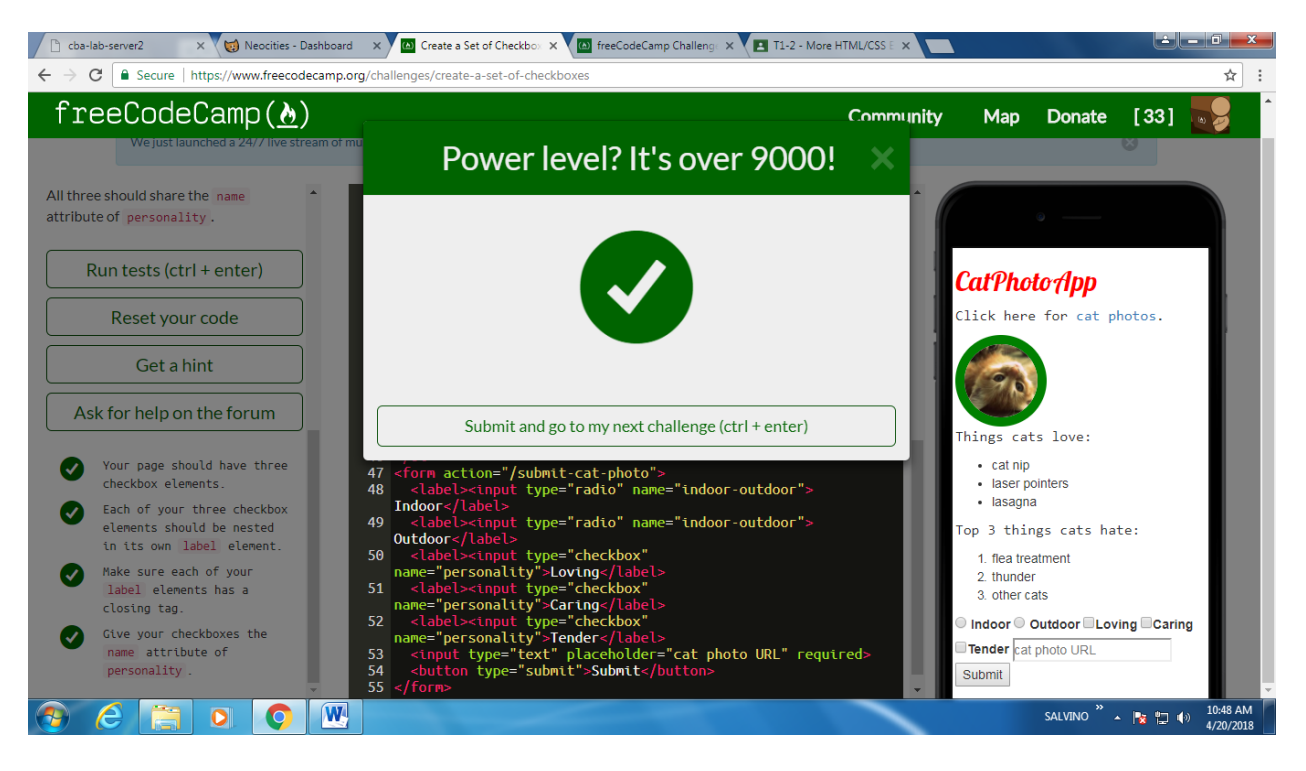

## 15 - Check Radio Buttons and Checkboxes by Default

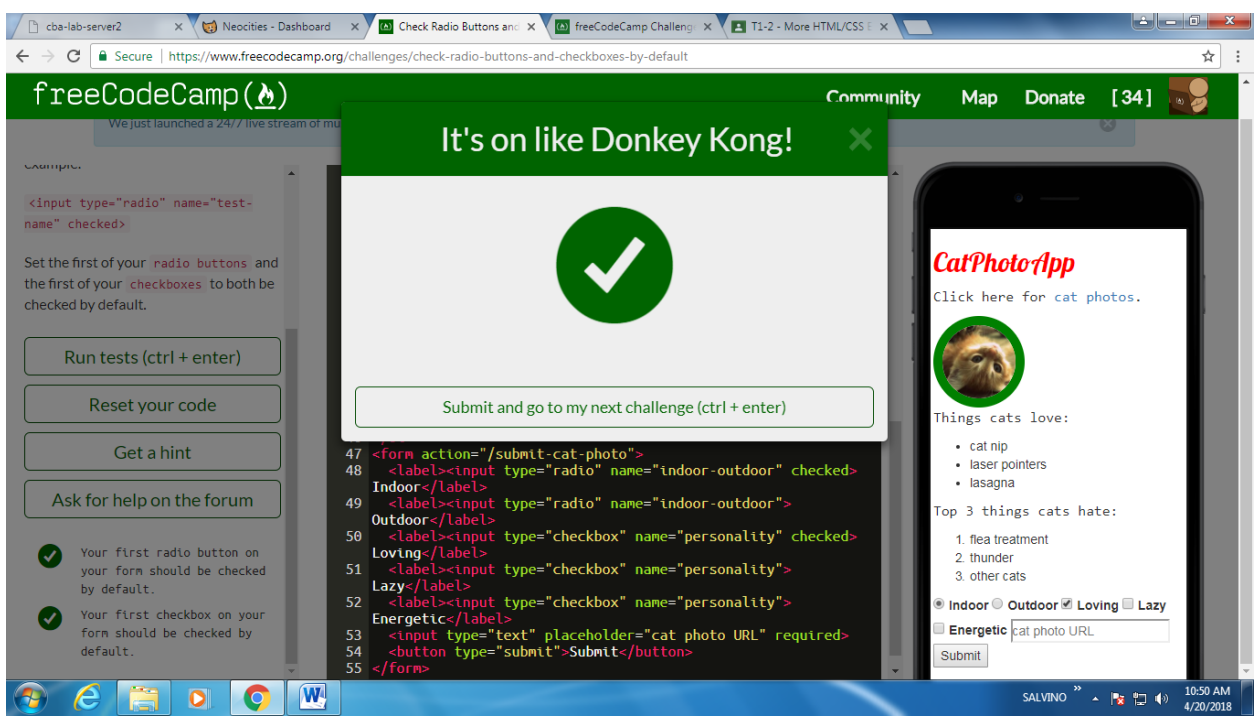

16 - Nest Many Elements within a Single Div Element

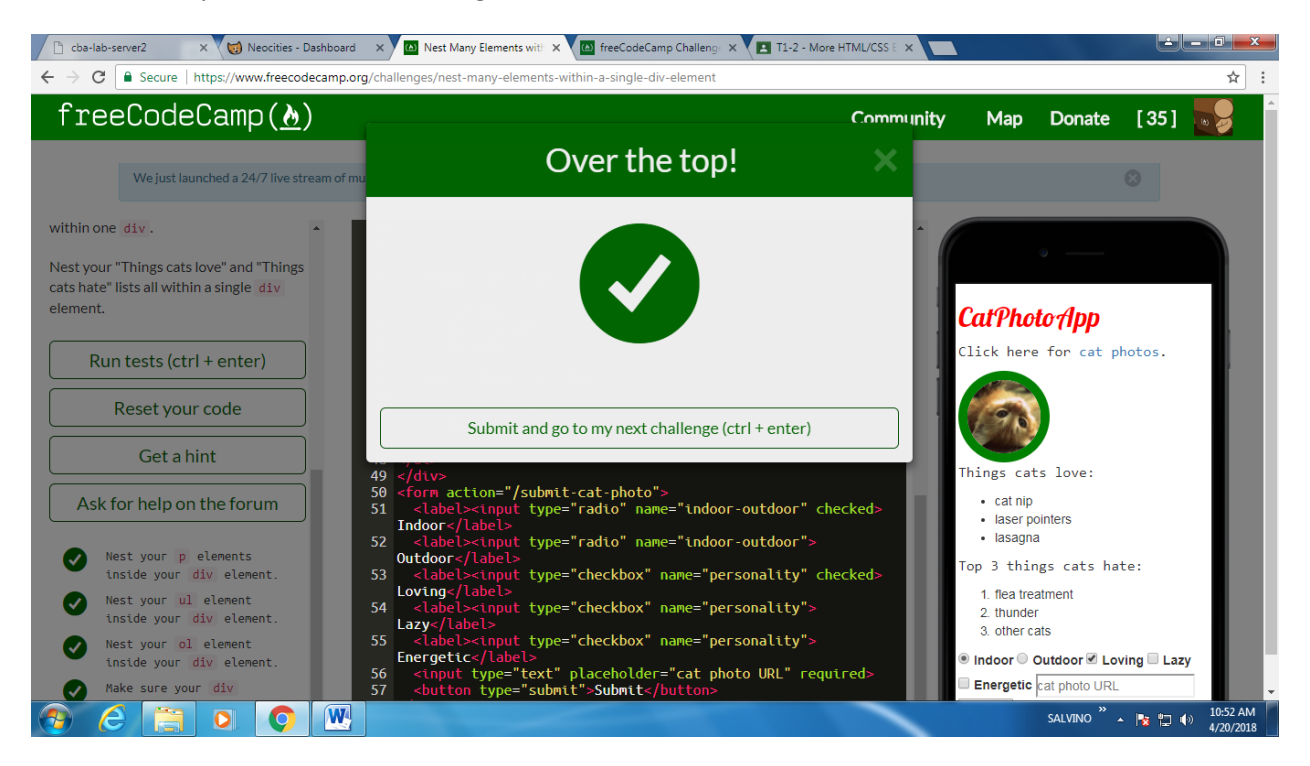

## 17 - Give a Background Color to a Div Element

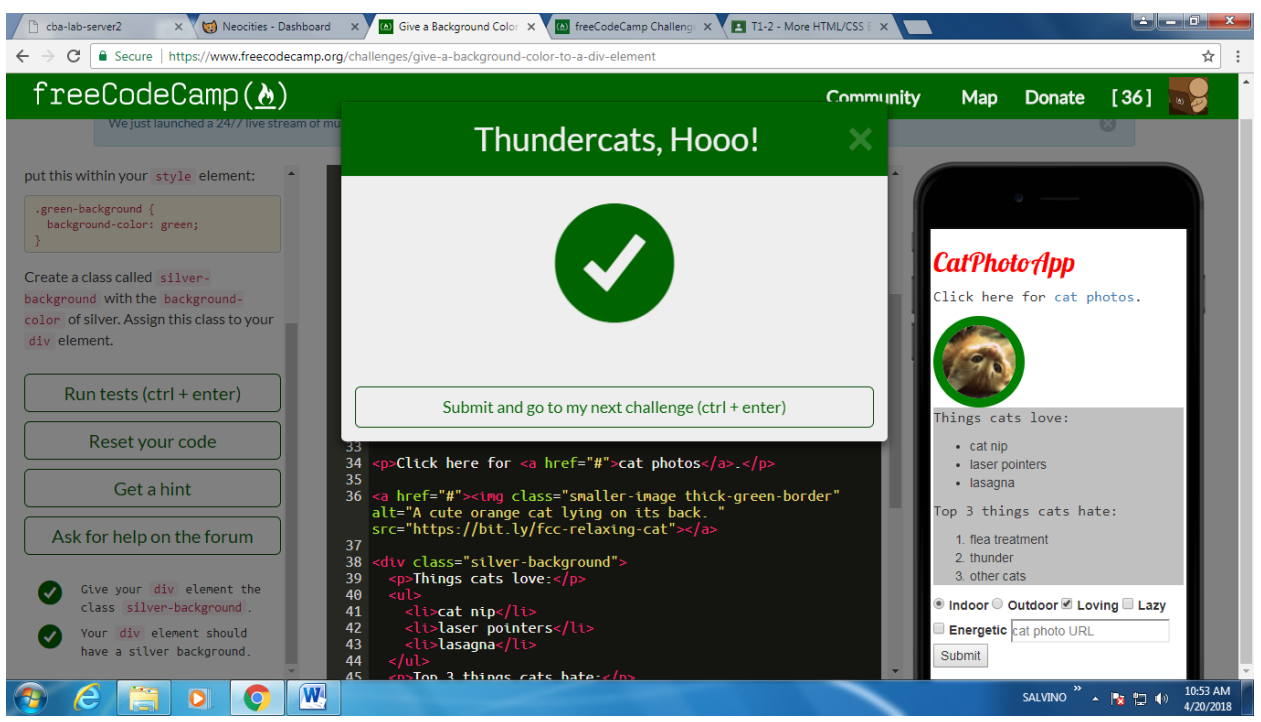

## 18 - Set the ID of an Element

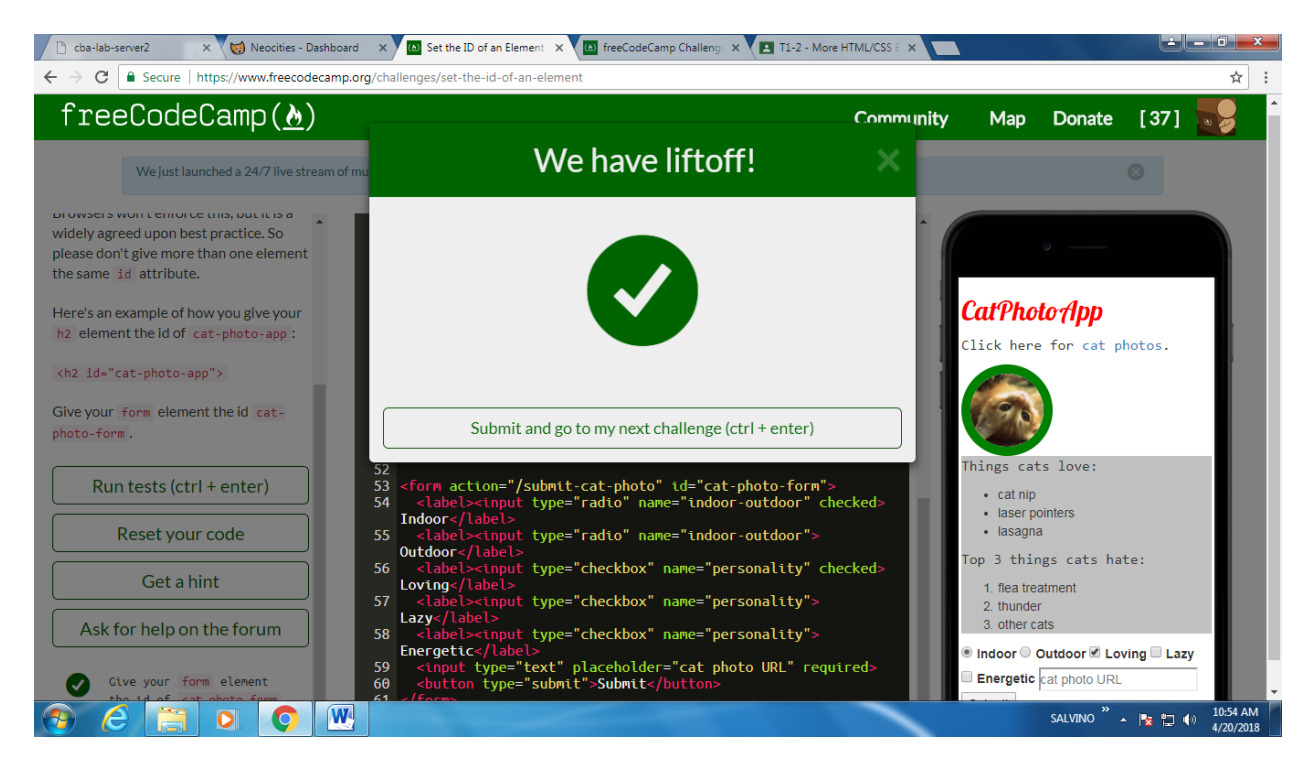

### 19 - Use an ID Attribute to Style an Element

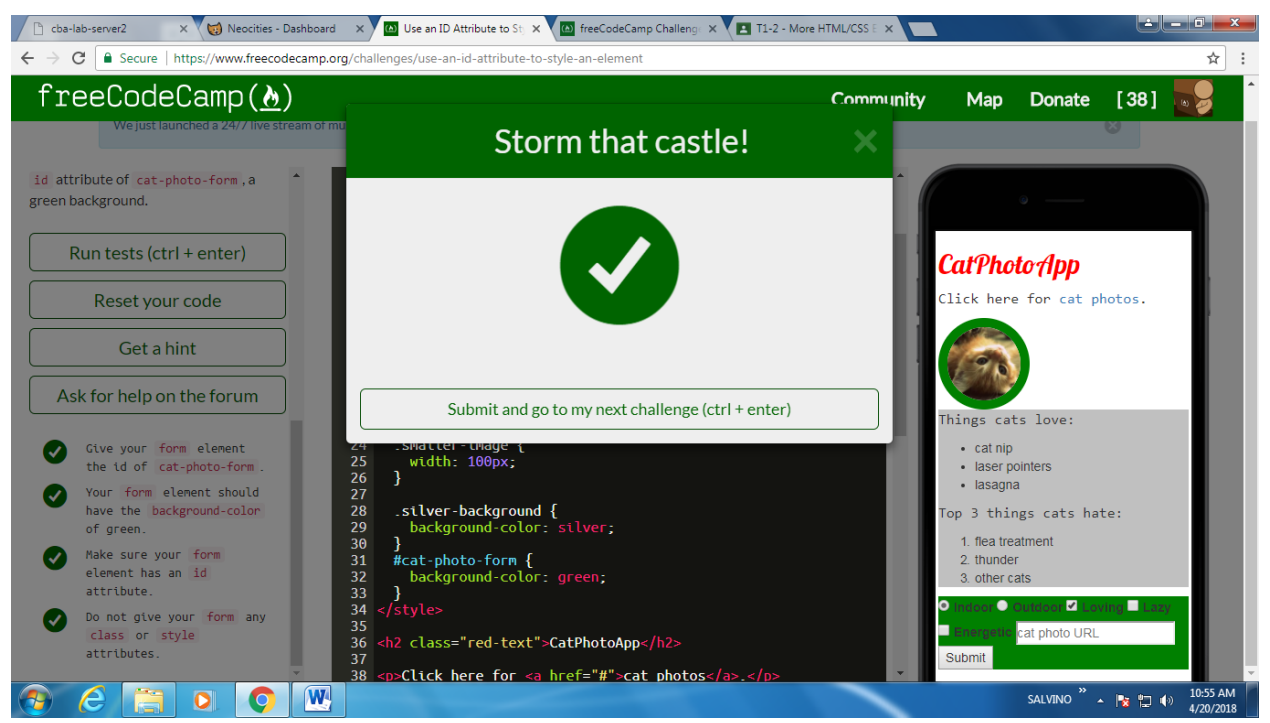

## 20 - Adjusting the Padding of an Element

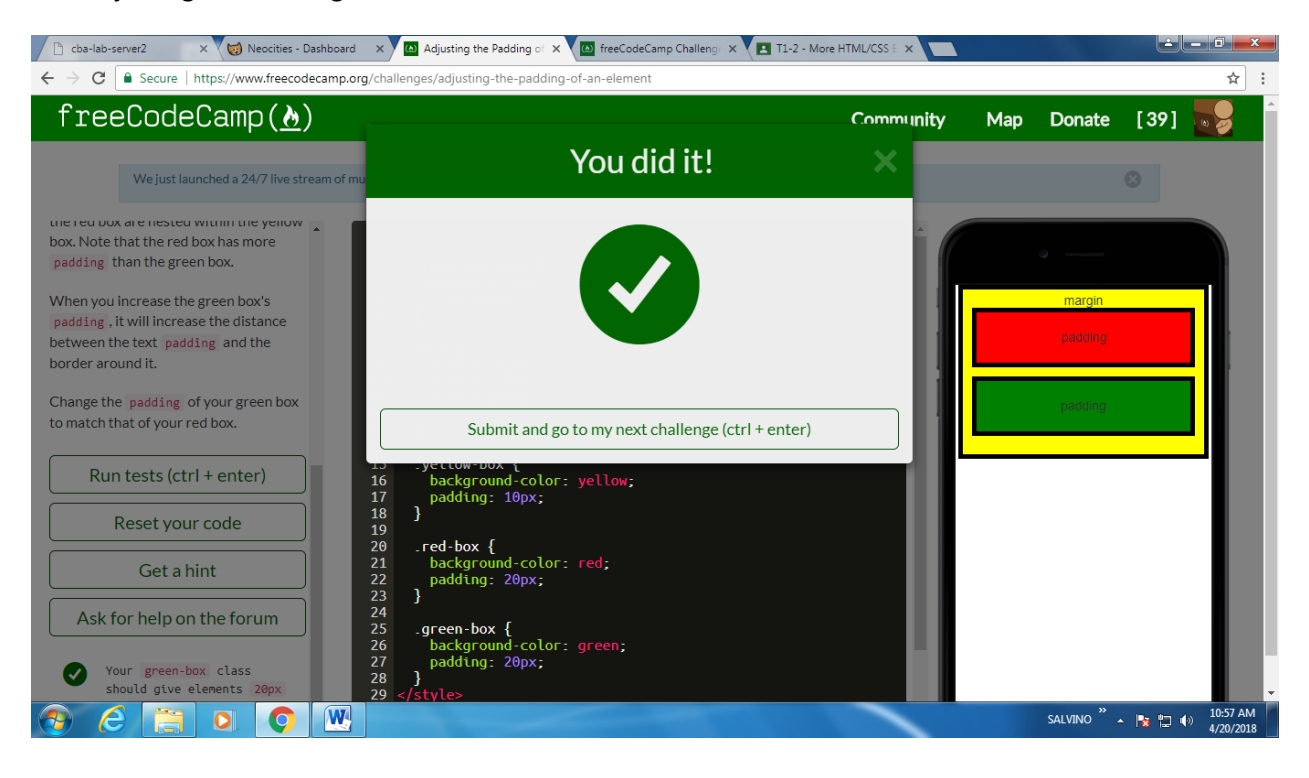